# Sentencias Únicas

Realmente la utilidad y la facilidad que nos da hacer nuestros programas con clases.

*Colisión con la nave y el asteroide:* 

Para detectar estas situaciones será de la siguiente forma

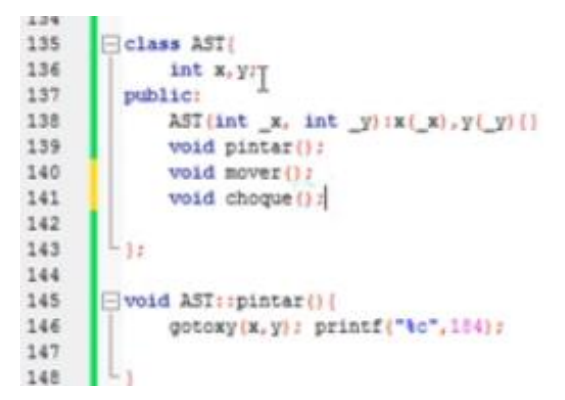

(Figura 1. Colisión con la ve y el asteroide)

Aquí se utiliza una condición de tipo **void** que se llama choque, a su vez este detectara la colisión entre las coordenadas de cada uno de los asteroides con la nave.

### *Coordenadas de la nave:*

Las coordenadas son privadas, es decir, nosotros no podemos acceder a ellas, solo las propias clases pueden acceder a ella.

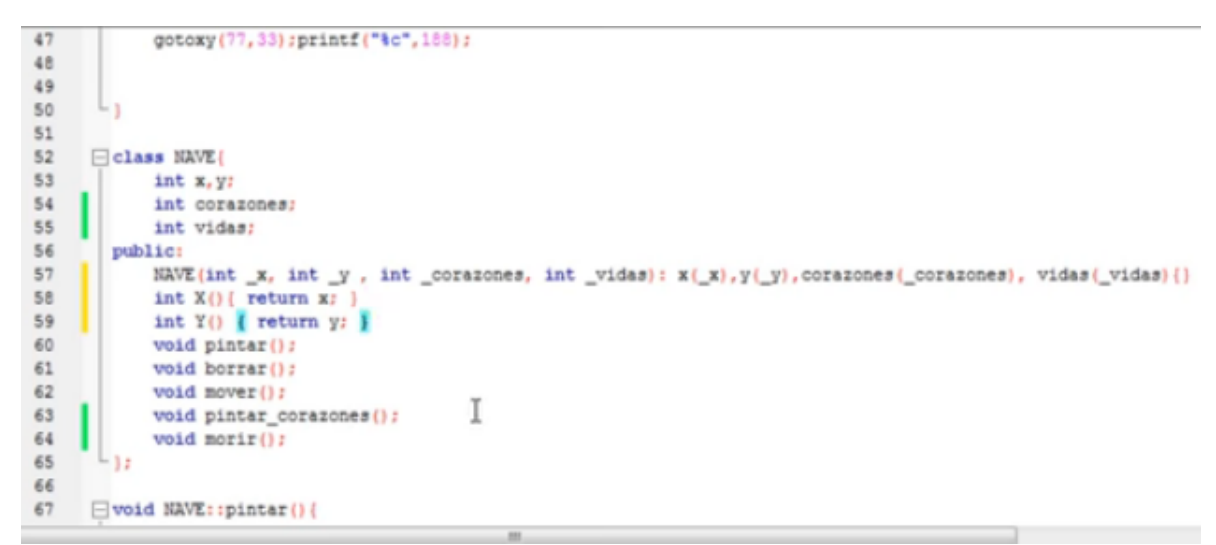

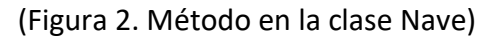

Estos métodos nos permiten acceder a las coordenadas de la nave, en esta parte se utilizaron funciones de tipo entero las cuales sirven para que nos regrese el valor de la coordenada X. Este proceso se repite con la coordenada Y.

#### *Clase asteroide:*

Pasaremos una estructura de la clase nave y le pondremos como nombre (por ejemplo) n.

Al igual cambiaremos los métodos que nos cambian el número de corazones a referencia, ya que se van a estar modificando los valores.

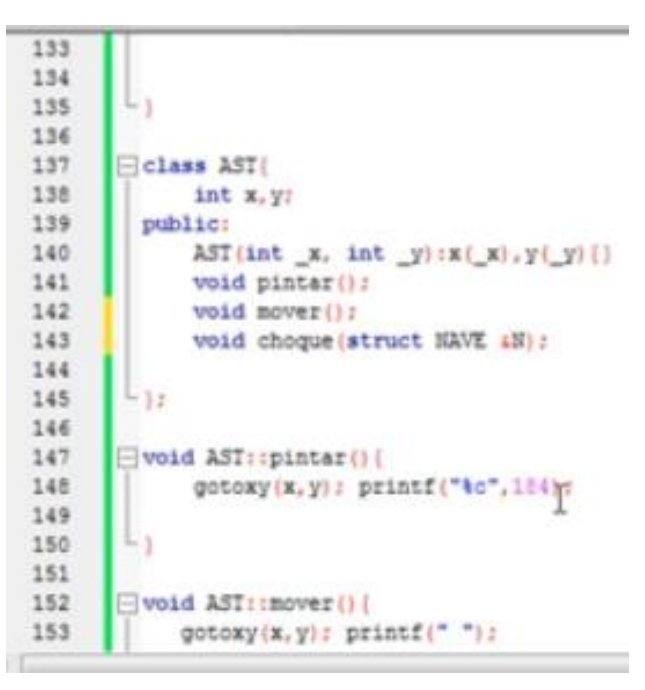

(Figura 3. Cambios de la clase nave)

#### *Definir función importante ya que es la más importante del juego*

Se colocara la condición de tipo **void** de la clase asteroides que se llama choques. El parámetro a utilizar es una estructura igual de la clase nave, la cual pasamos por referencia **N**.

Por consiguiente, detectaremos la condición para ver si está haciendo un choque; utilizamos la sentencia **If** con la variable **X.** Con el método que tiene este objeto **N,** su método **X** es función, y esta función regresa el valor de su coordenada.

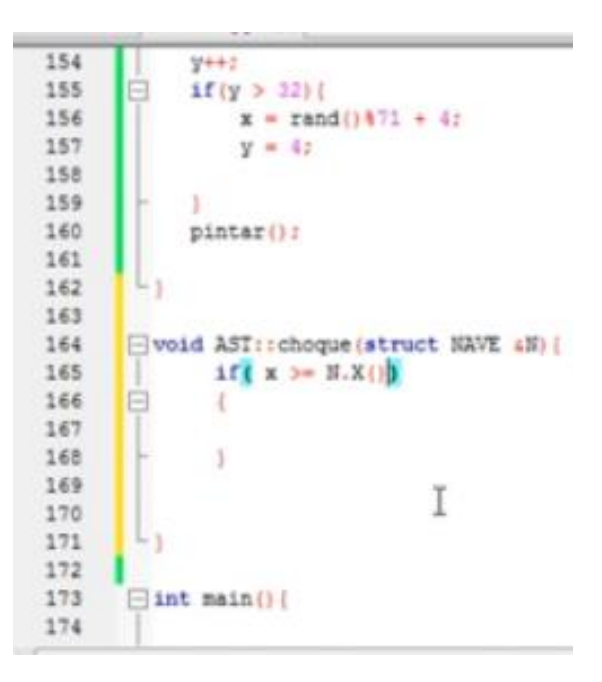

(Figura 4. Función importante del juego)

## *Corazones de la nave que disminuyan:*

Nos dirigimos a la clase nave, y aremos una función llamada COR, y esta función lo único que va a hacer es que el atributo corazones disminuya 1.

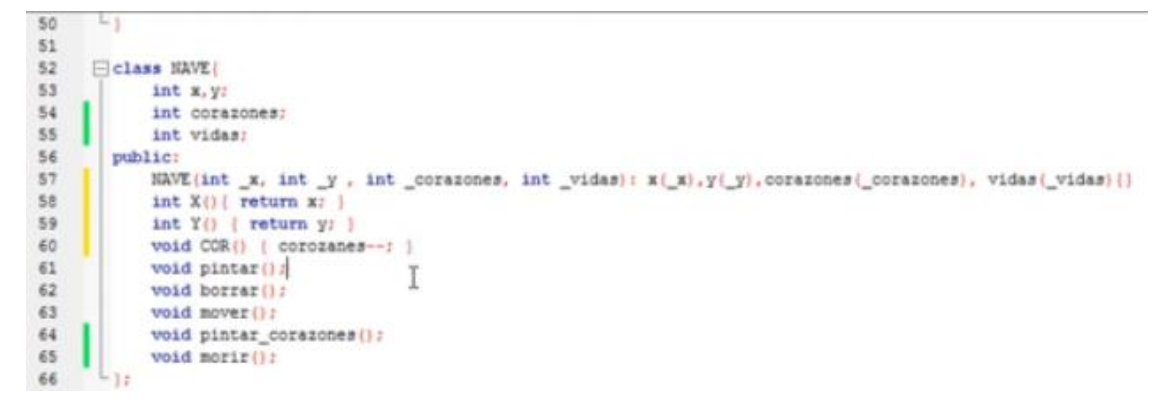

(Figura 5. Función para que disminuyan los corazones)

*Código para disminuir las vidas:* 

Nos redirigimos a la clase asteroides y colocaremos el método **COR**, en este caso disminuirá las vidas. Después llamaremos al método **pintar corazones** de la nave para que se actualice y se pinten el número de corazones que nos quedan.

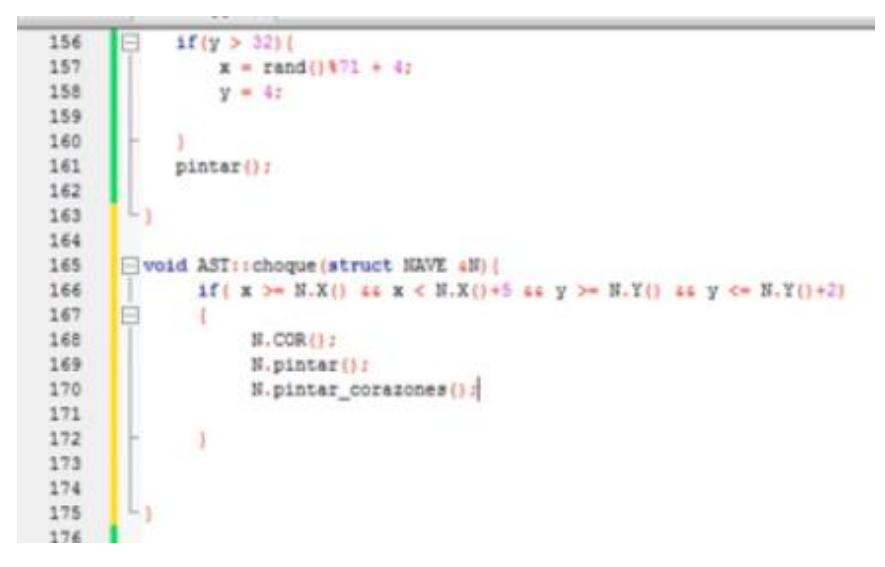

(Figura 6. Actualización de corazones)